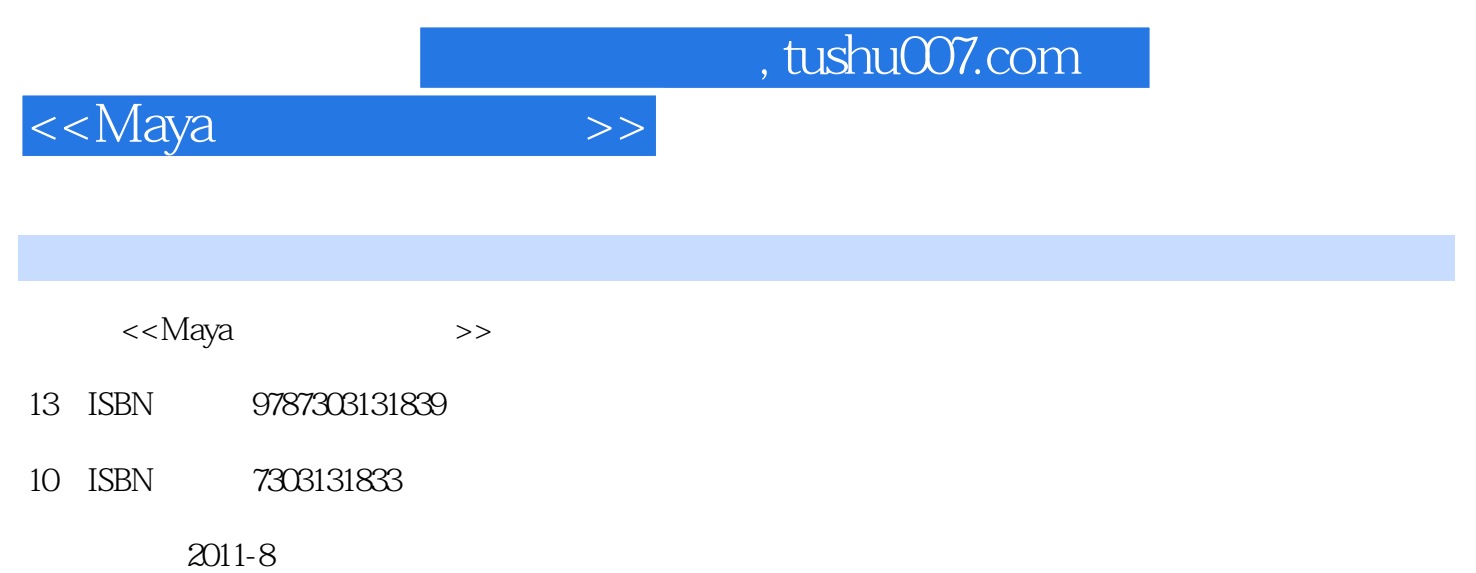

页数:191

PDF

更多资源请访问:http://www.tushu007.com

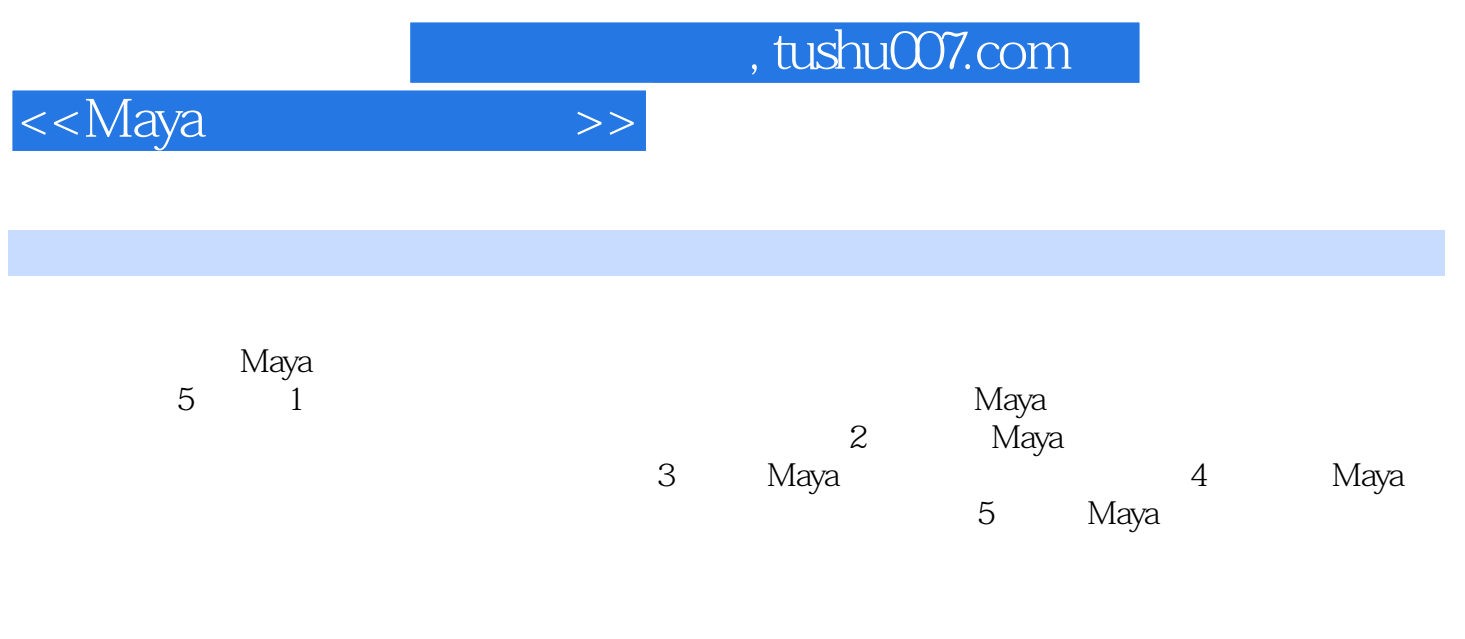

 $M$ aya $\,$ 

*Page 2*

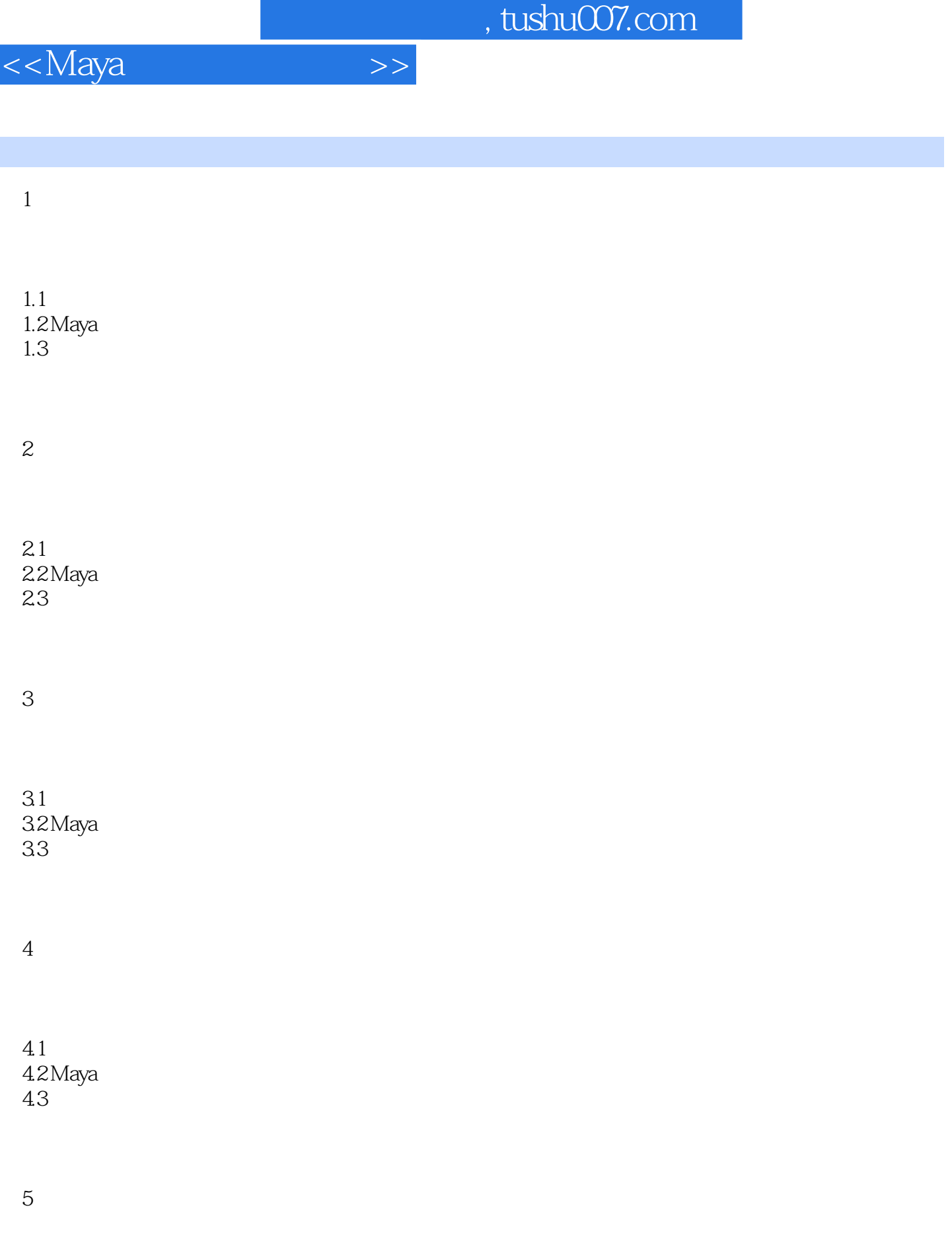

 $5.1$ 

 $,$  tushu007.com

<<Maya >>

 $5.2$  Maya  $53$ 

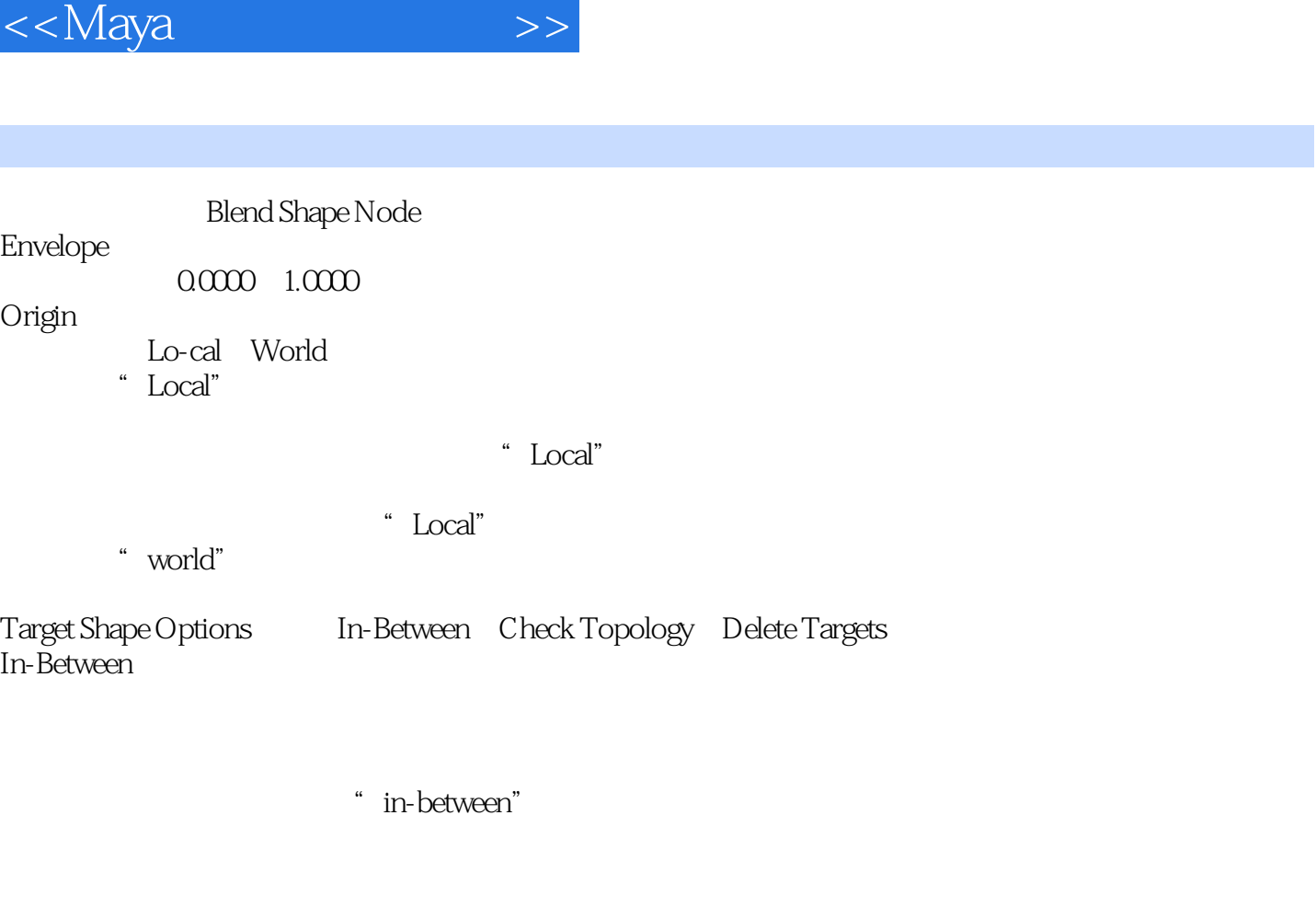

, tushu007.com

CheckTopology<br>NURGS CVs NURGS DeleteTargets

 $2.2.2$ 1. Lattice

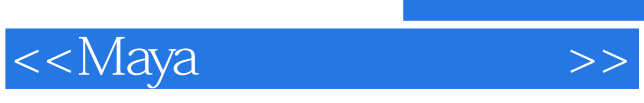

Maya

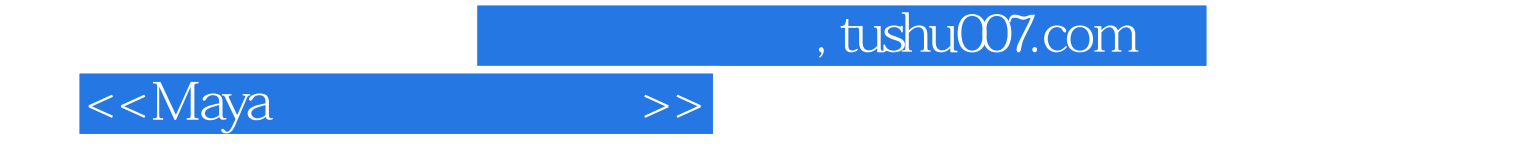

本站所提供下载的PDF图书仅提供预览和简介,请支持正版图书。

更多资源请访问:http://www.tushu007.com